# **COMPUTER SCIENCE (Theory) - Class XII**

## **Sample Question Paper–II**

# **Subject Code - 083**

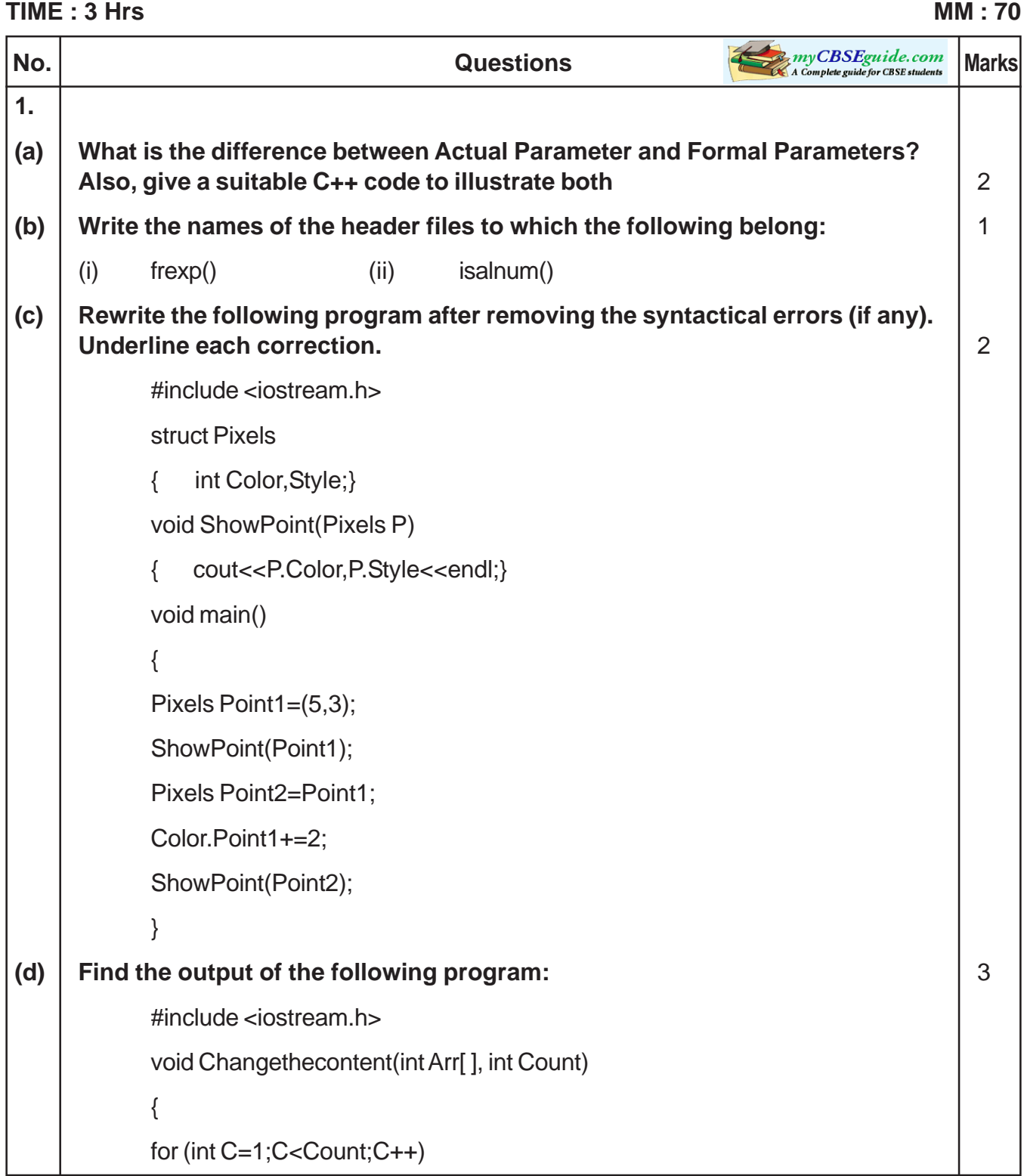

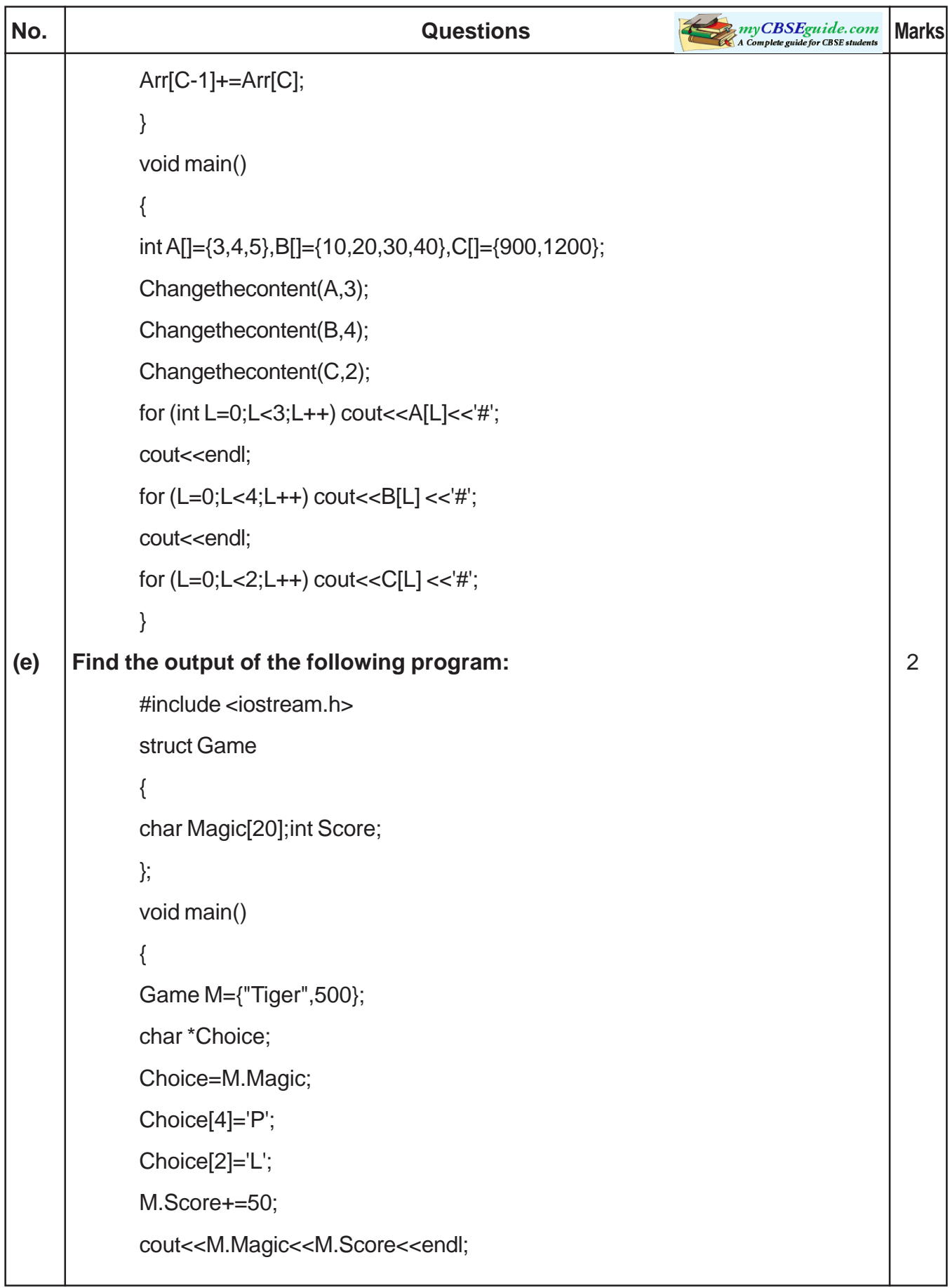

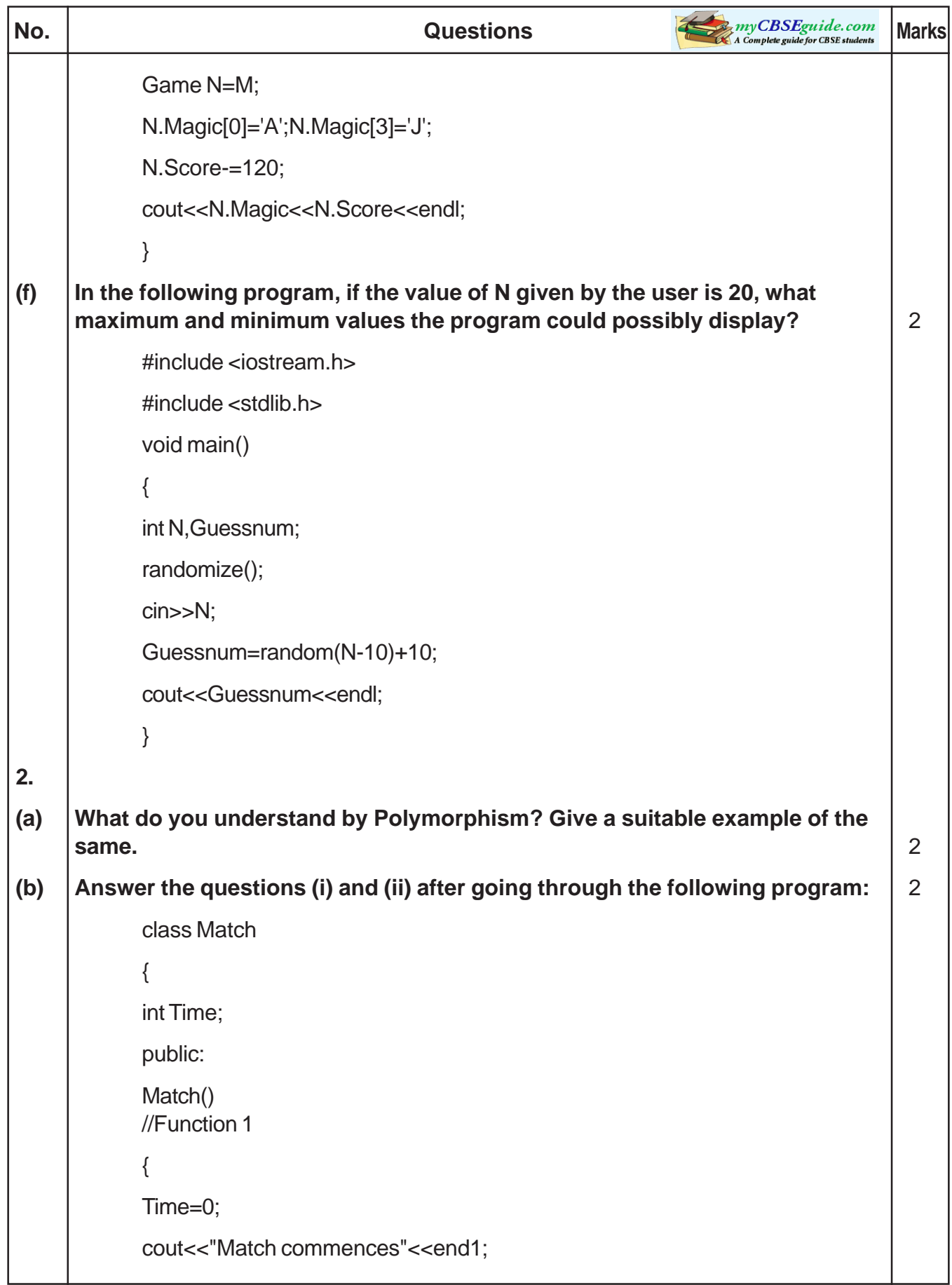

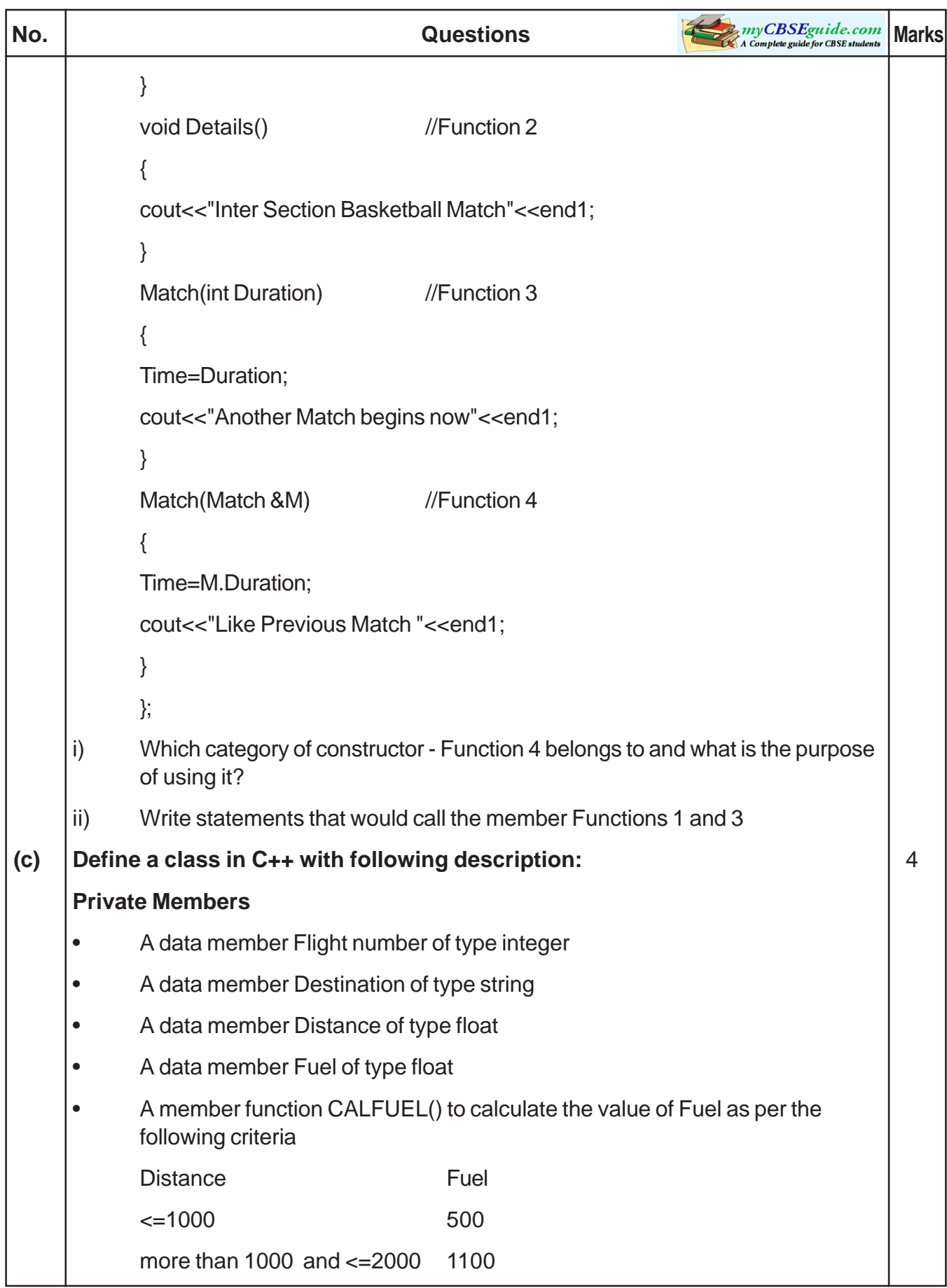

```
No. No. Questions Questions Marks Marks Marks Marks Marks Marks
           more than 2000 2200
     Public Members
           A function FEEDINFO() to allow user to enter values for Flight Number,
     Destination, Distance & call function CALFUEL() to calculate the quantity of Fuel
     " A function SHOWINFO() to allow user to view the content of all the data members
(d) Answer the questions (i) to (iv) based on the following: 4
           class CUSTOMER
           {
           int Cust_no;
           char Cust_Name[20];
           protected:
           void Register();
           public:
           CUSTOMER();
           void Status();
           };
           class SALESMAN
           {
           int Salesman_no;
           char Salesman_Name[20];
           protected:
           float Salary;
           public:
           SALESMAN();
           void Enter();
           void Show();
           };
           class SHOP : private CUSTOMER , public SALESMAN
           {
```
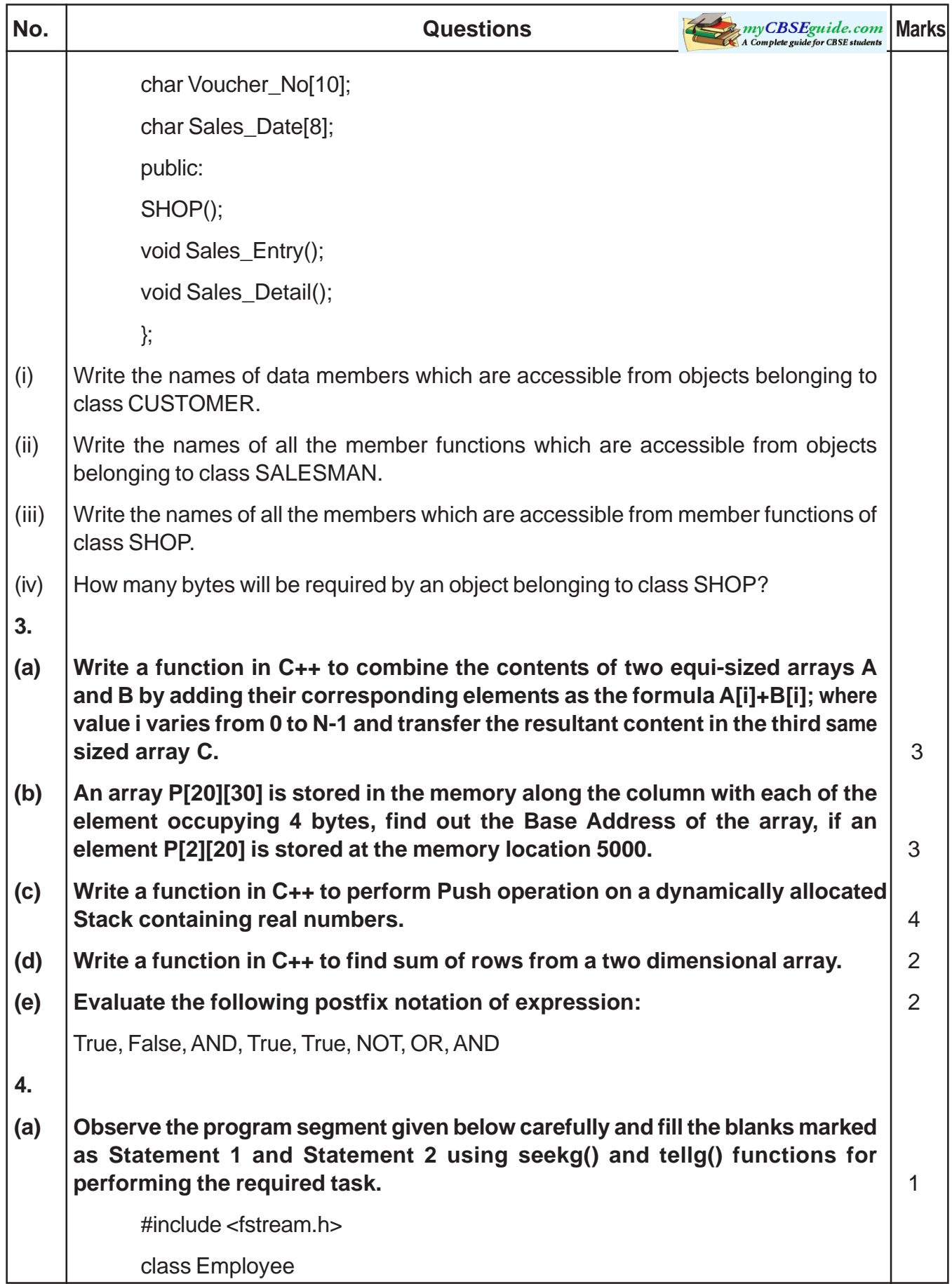

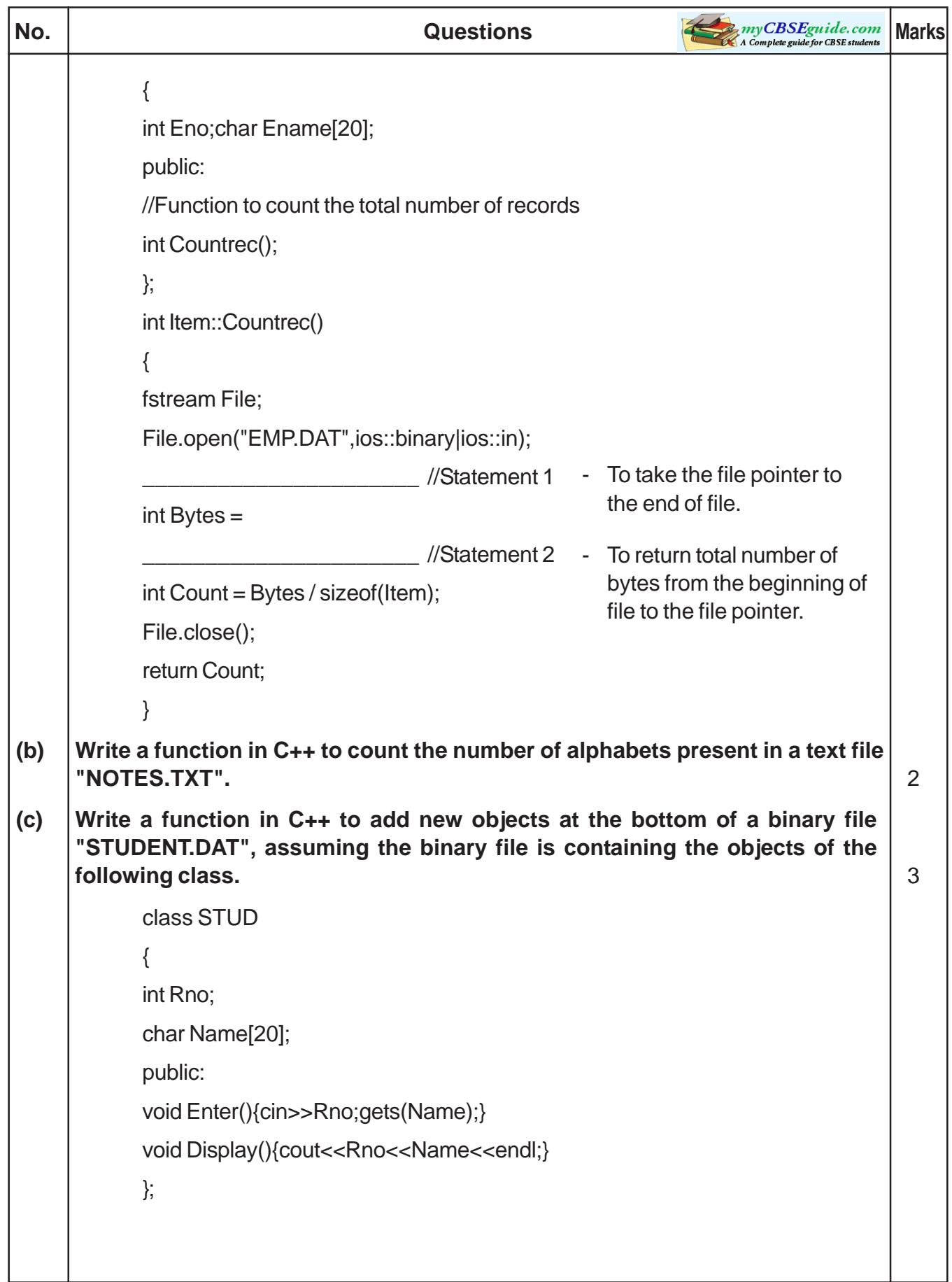

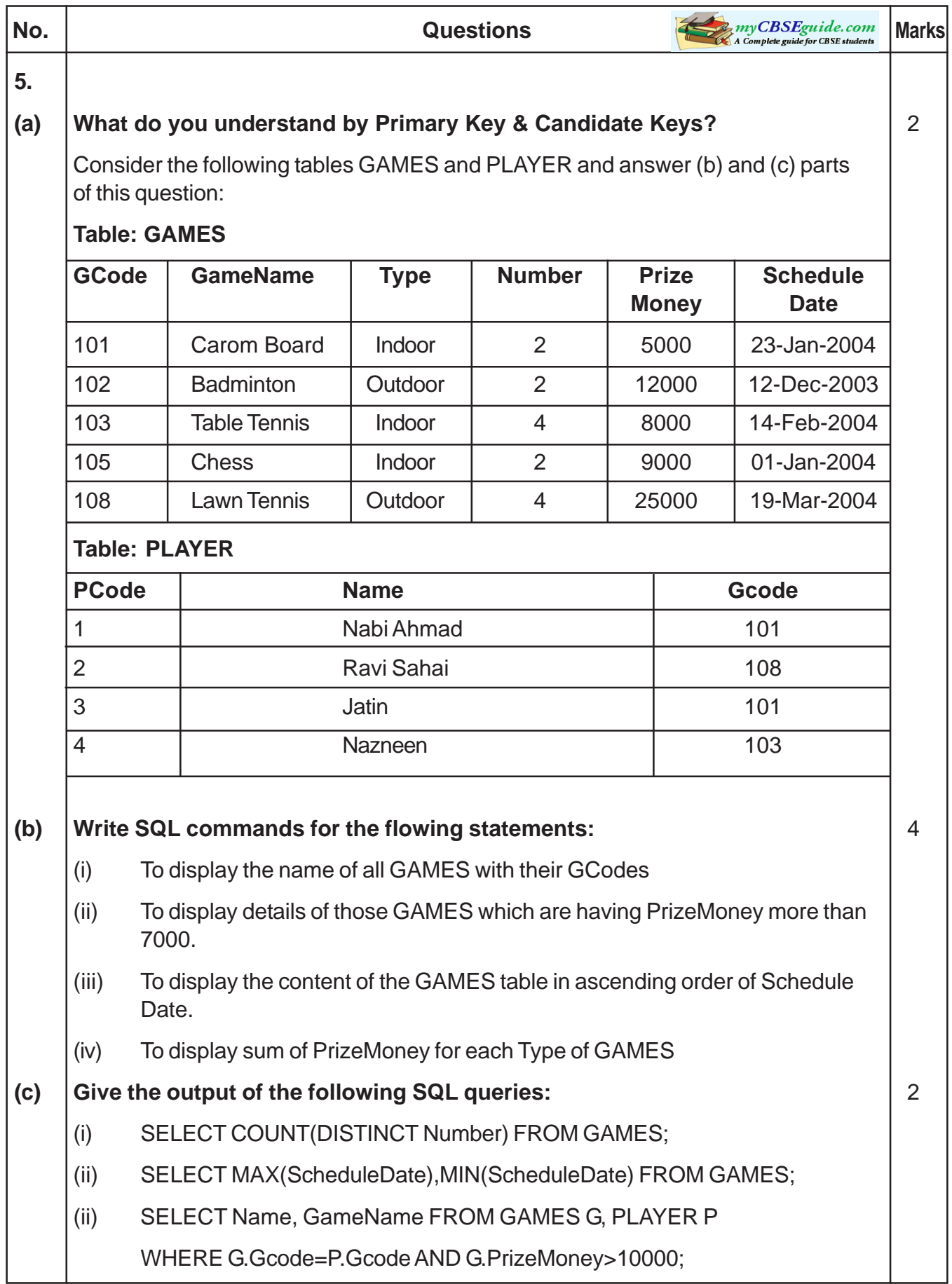

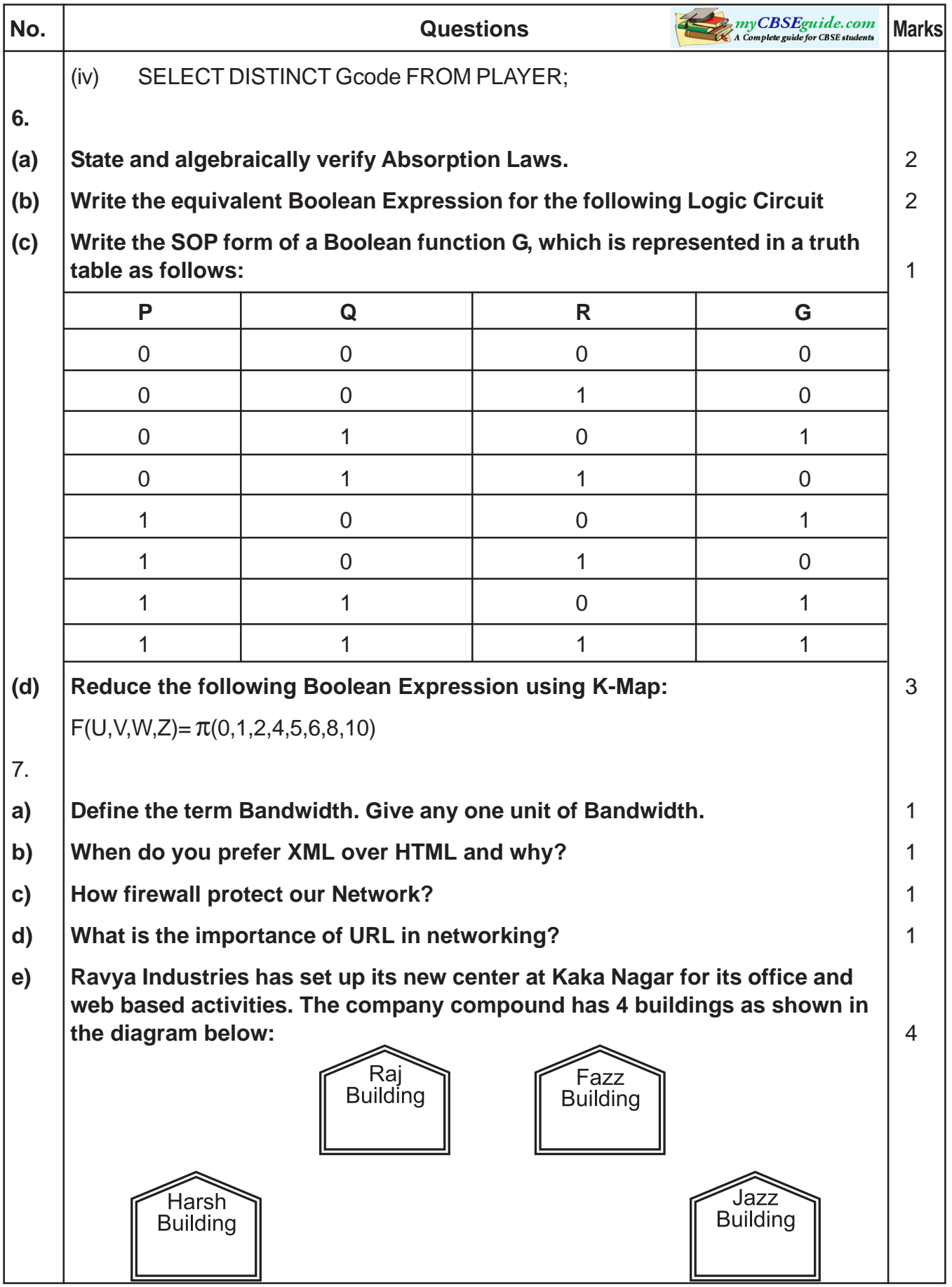

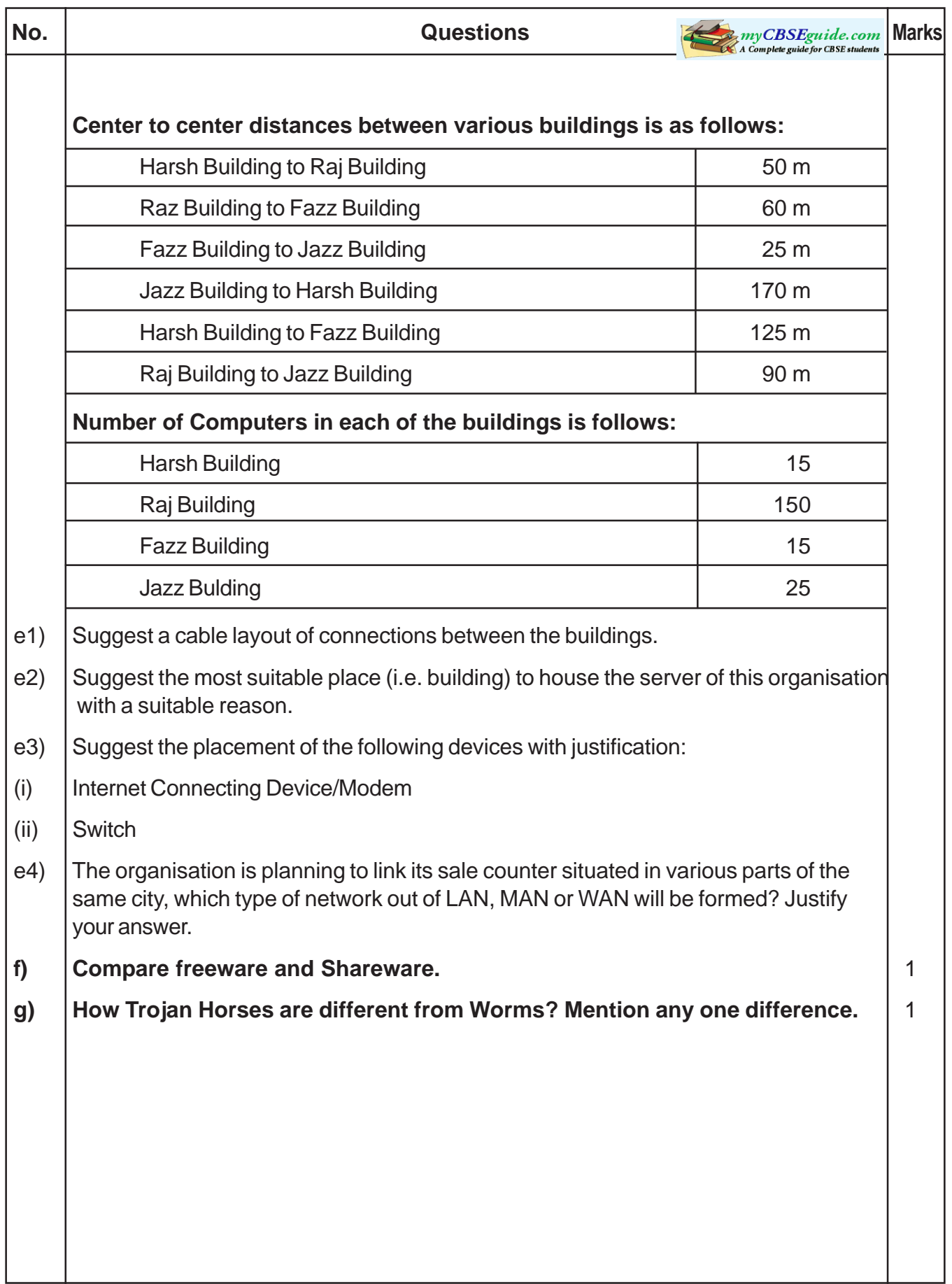

# **COMPUTER SCIENCE (Theory) - Class XII**

# **Marking Scheme**

## **Sample Question Paper–II**

## **Subject Code - 083**

#### **TIME : 3 Hrs MM : 100**

 $\overline{\phantom{0}}$ 

 $\blacksquare$ 

h

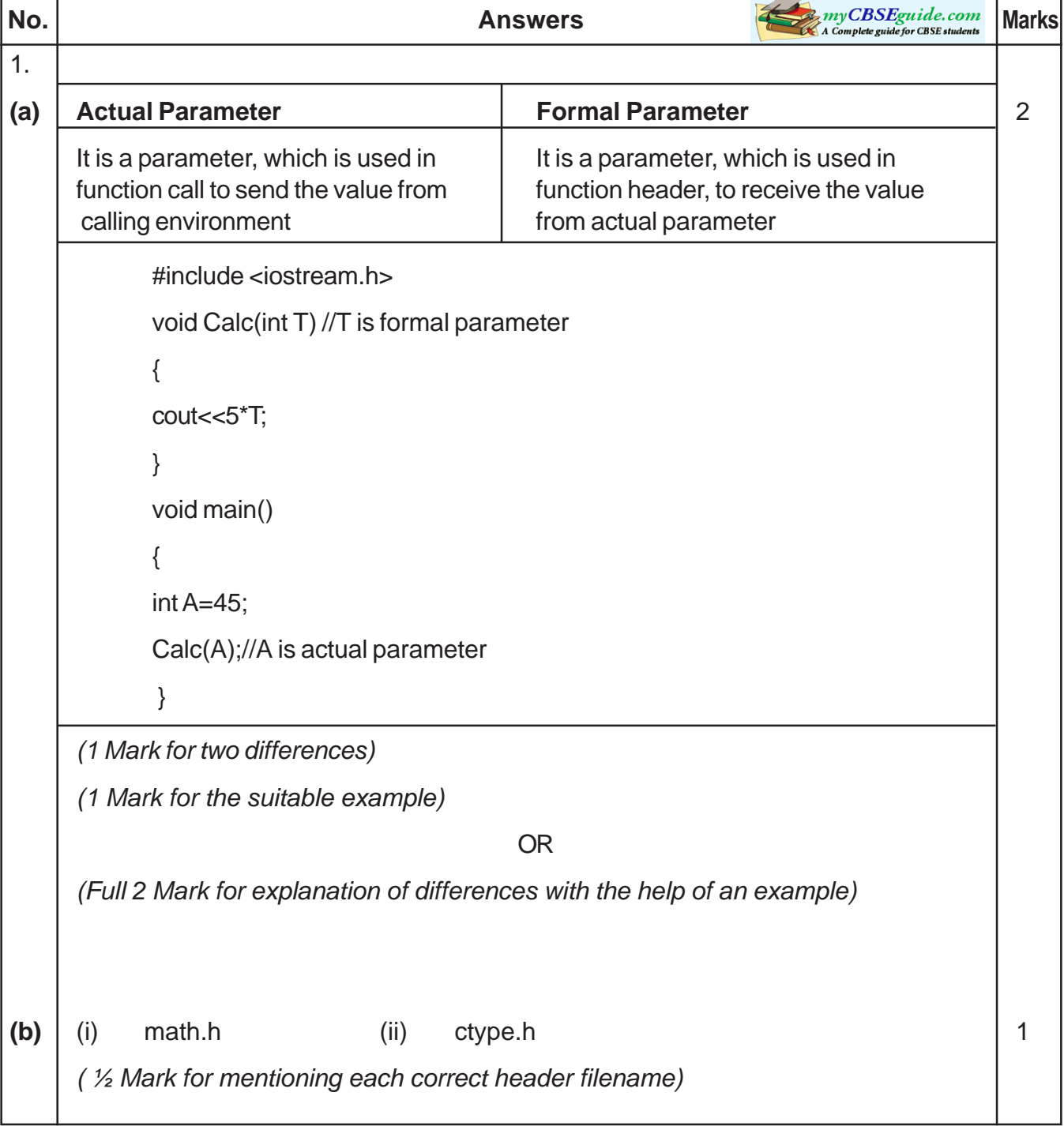

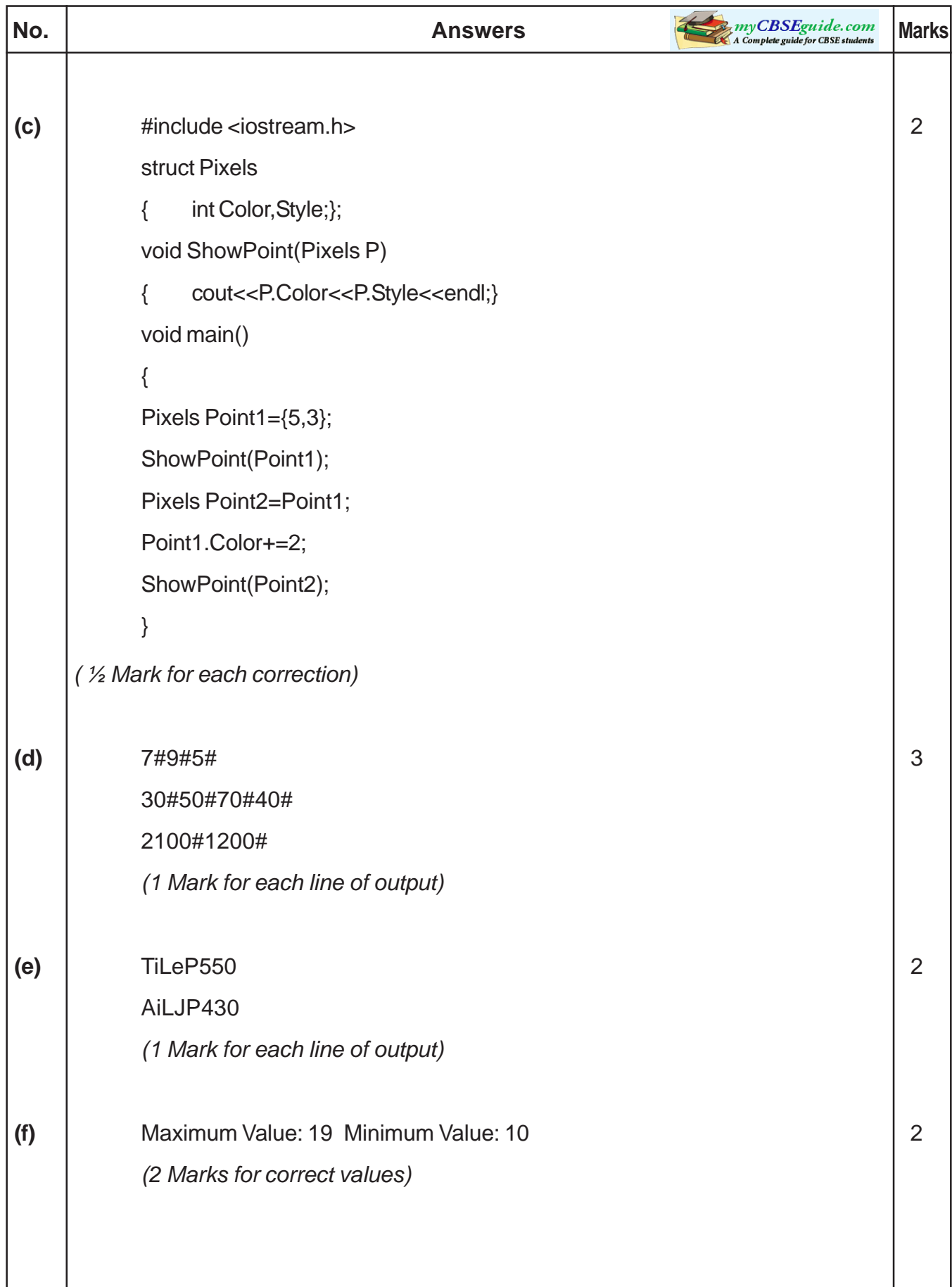

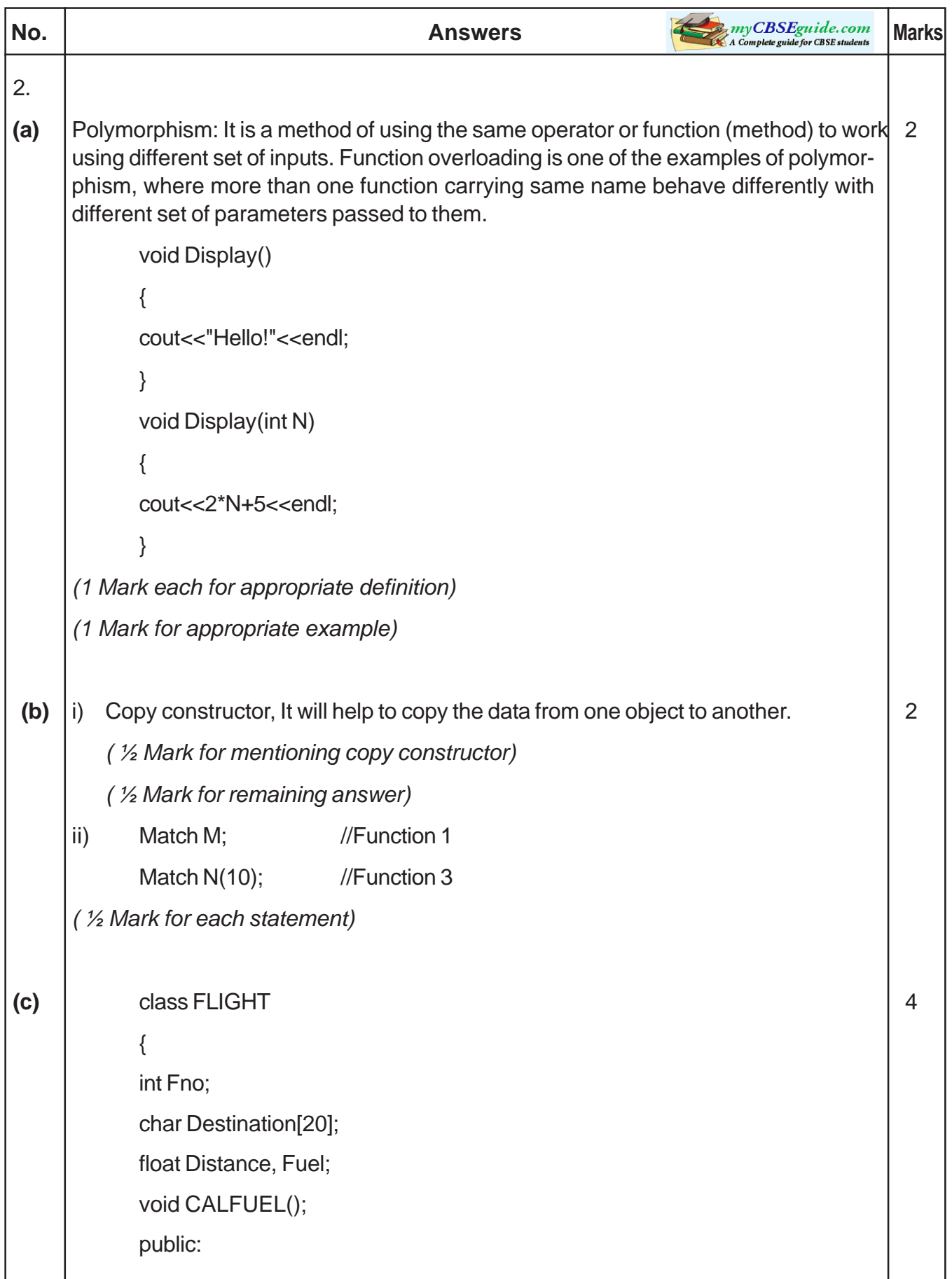

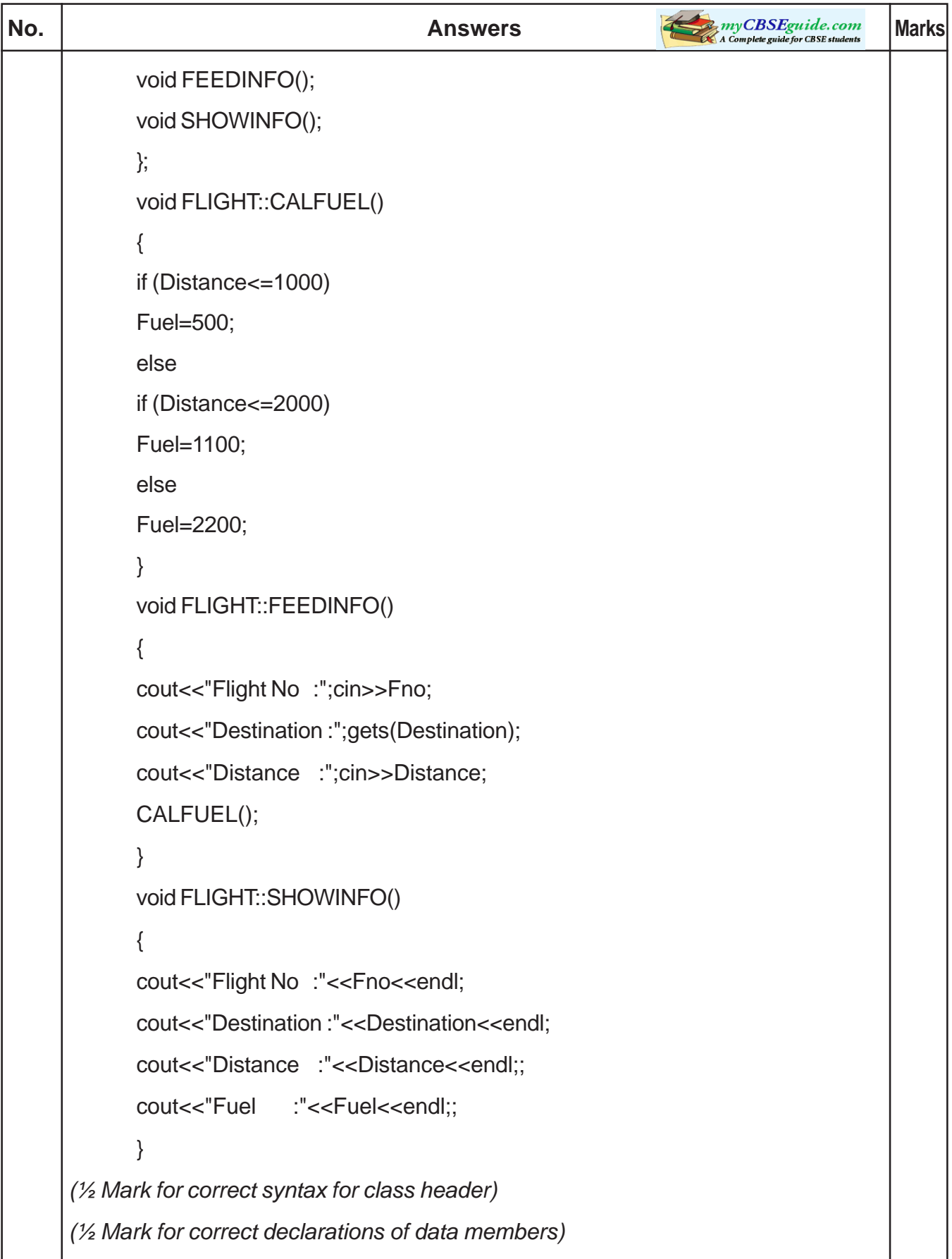

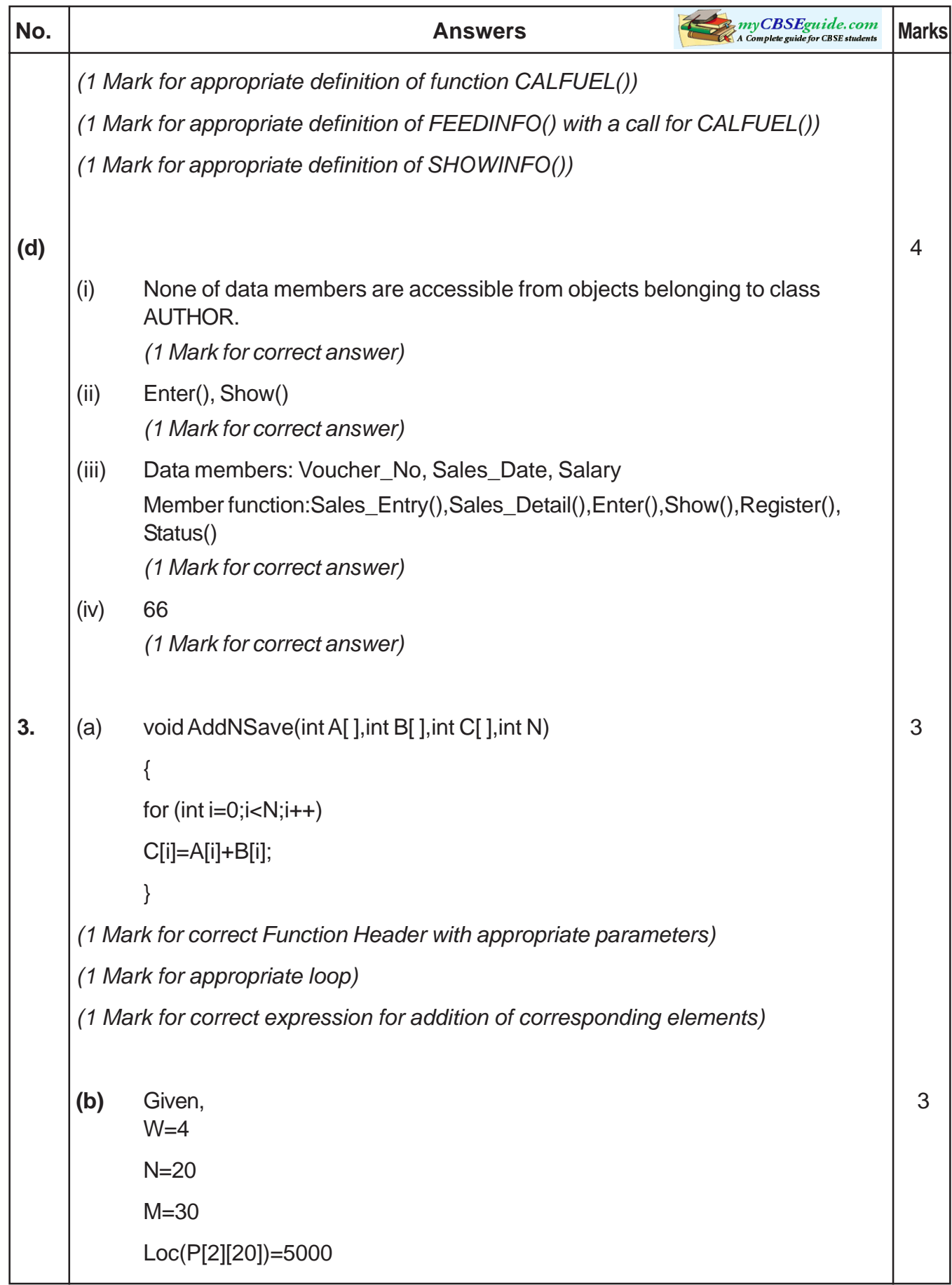

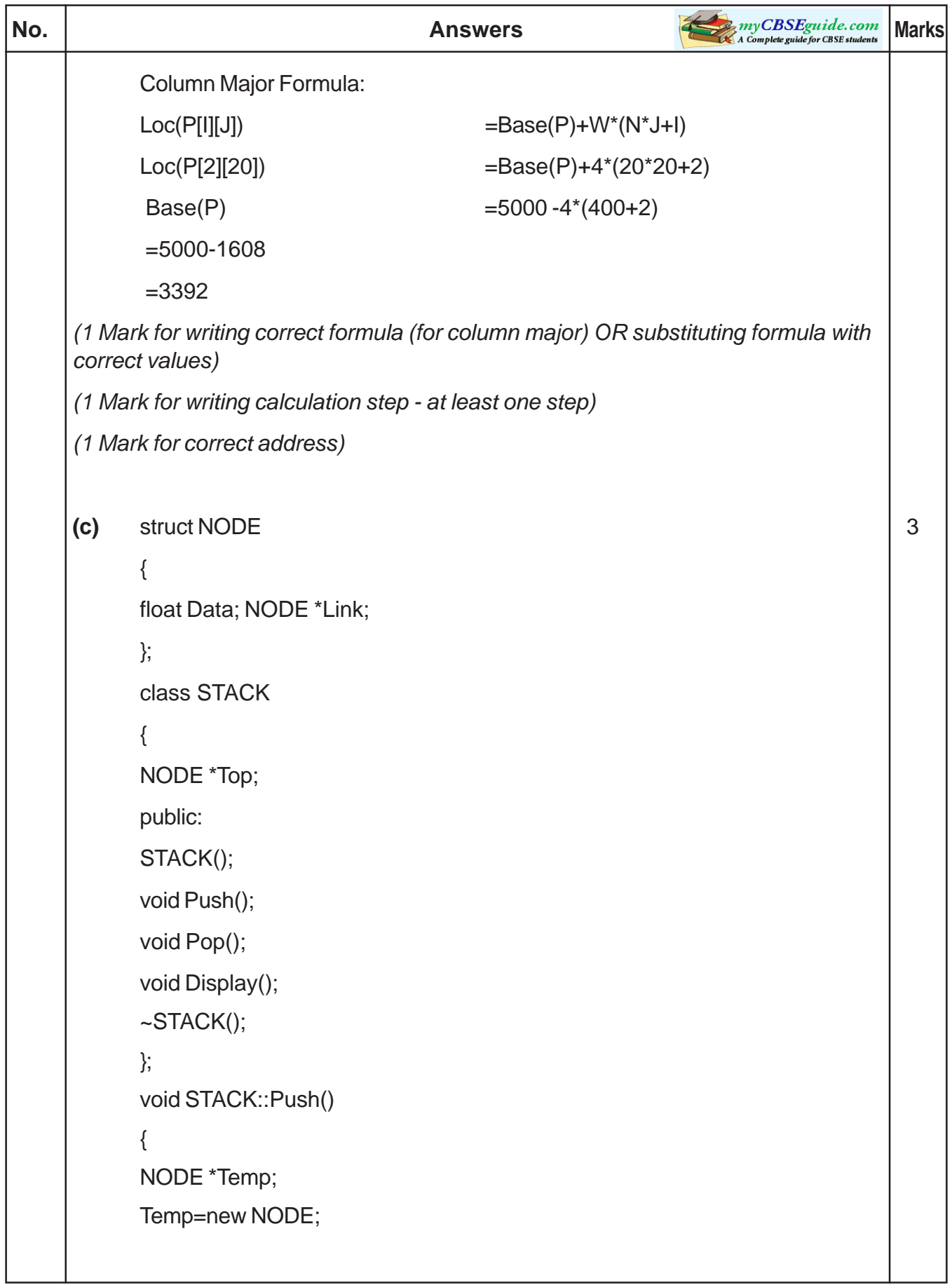

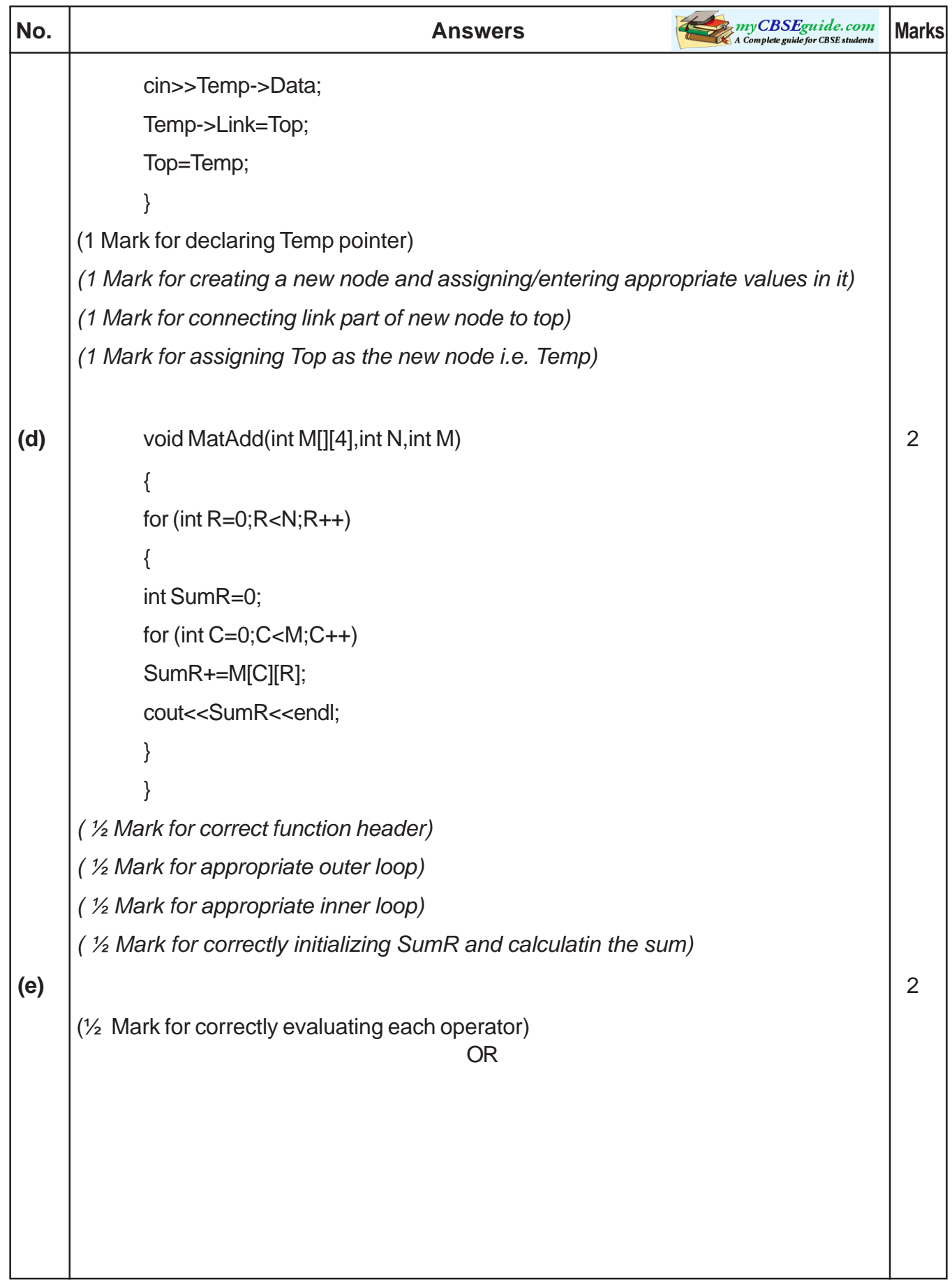

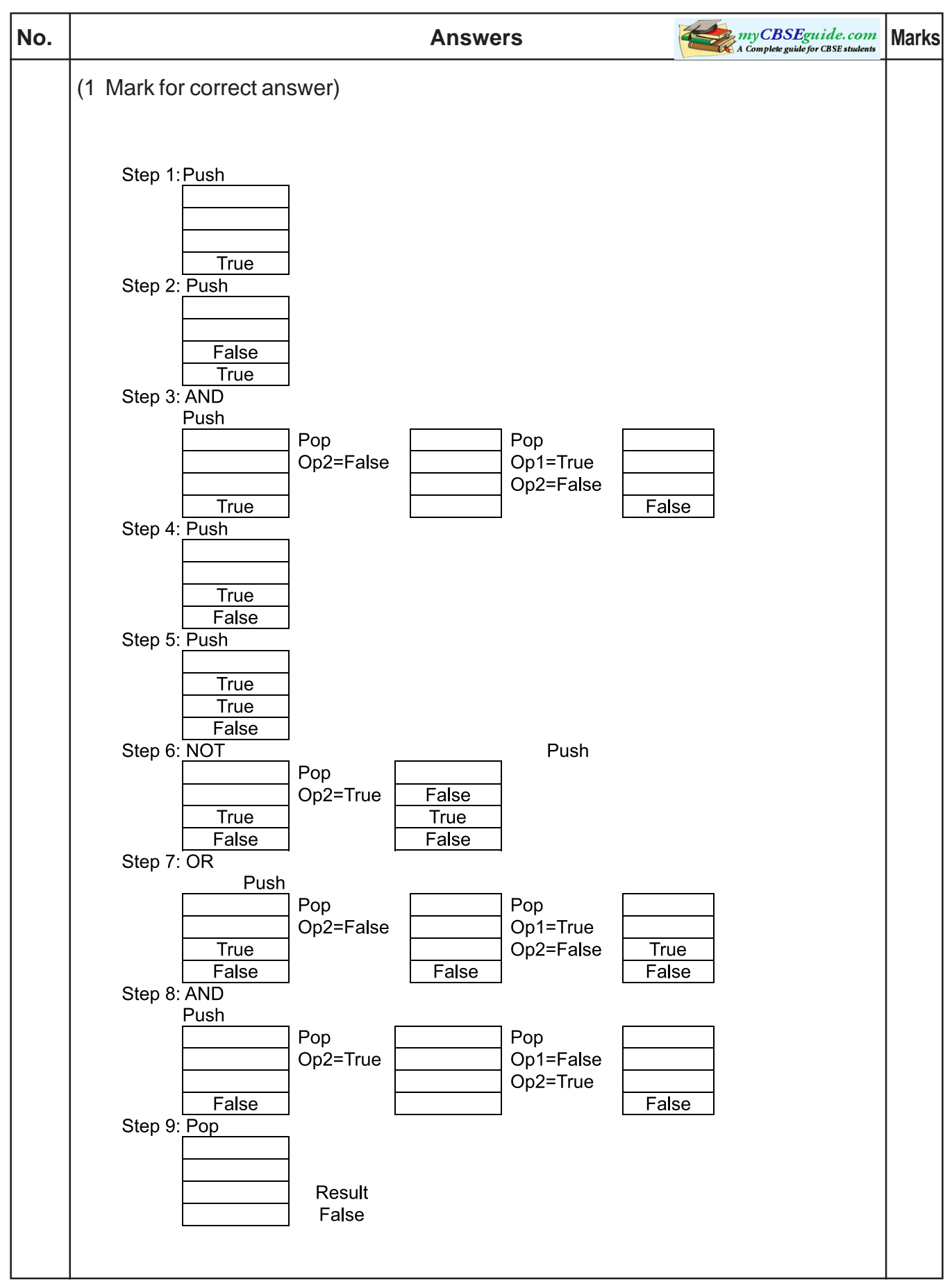

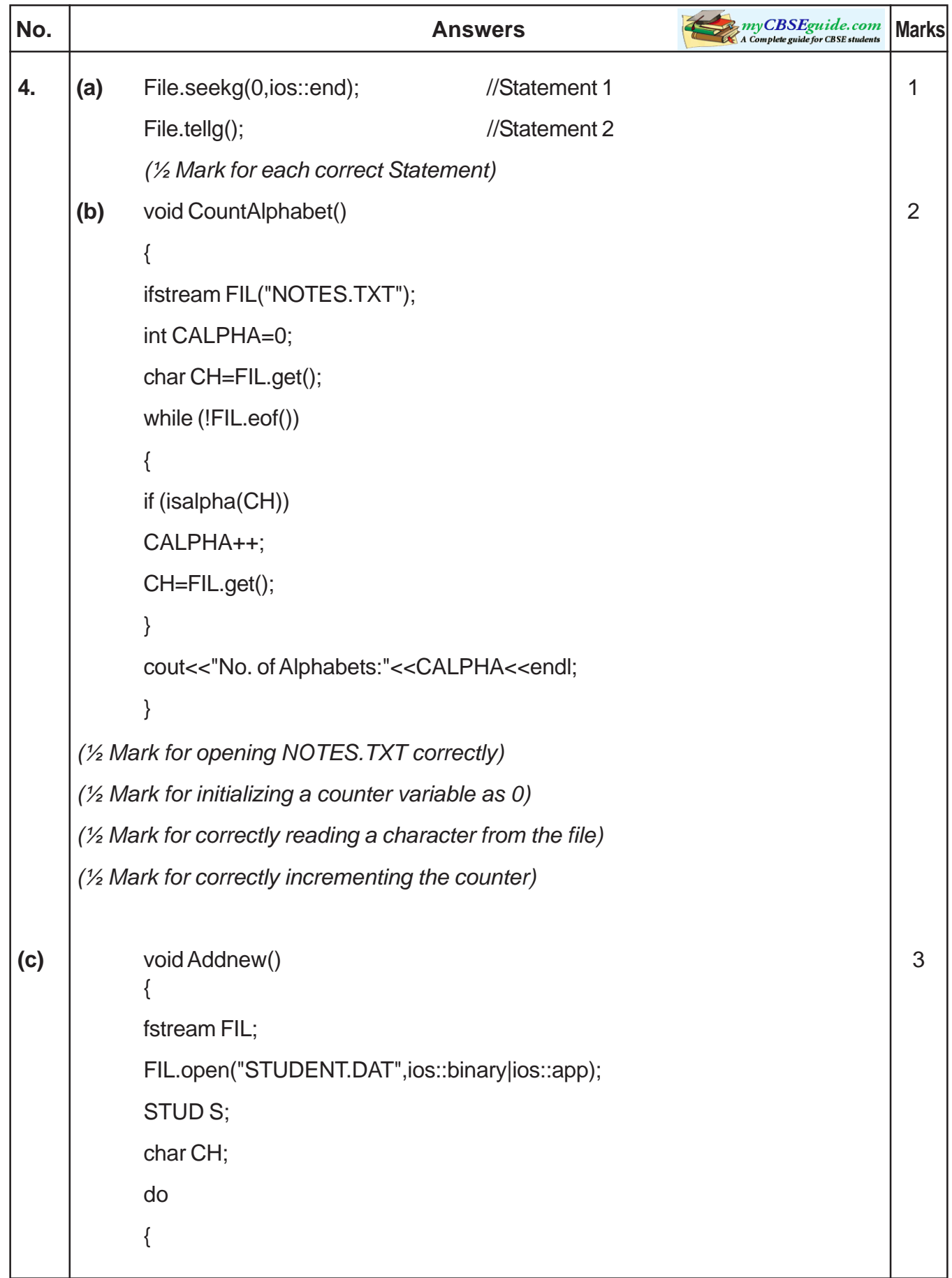

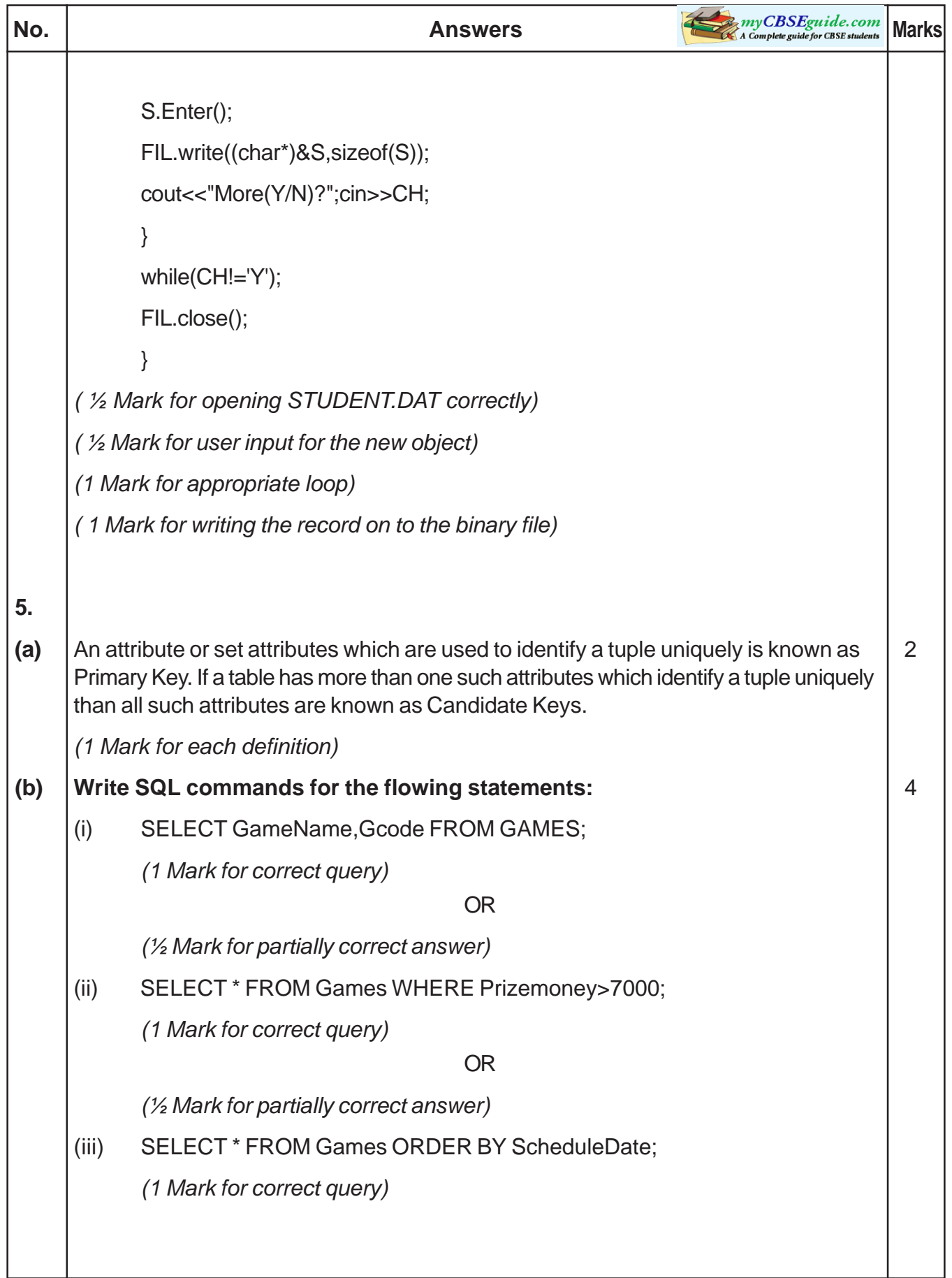

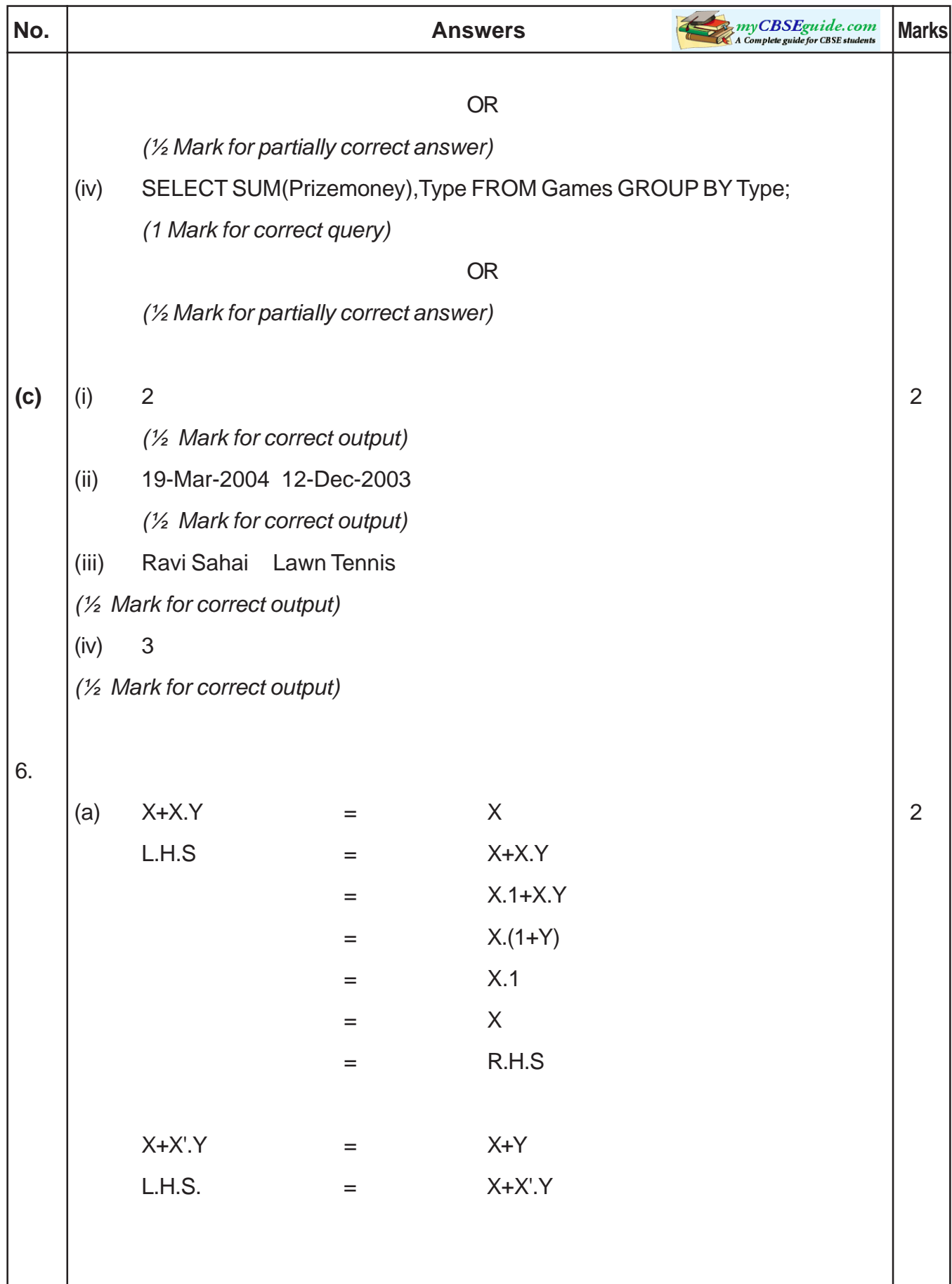

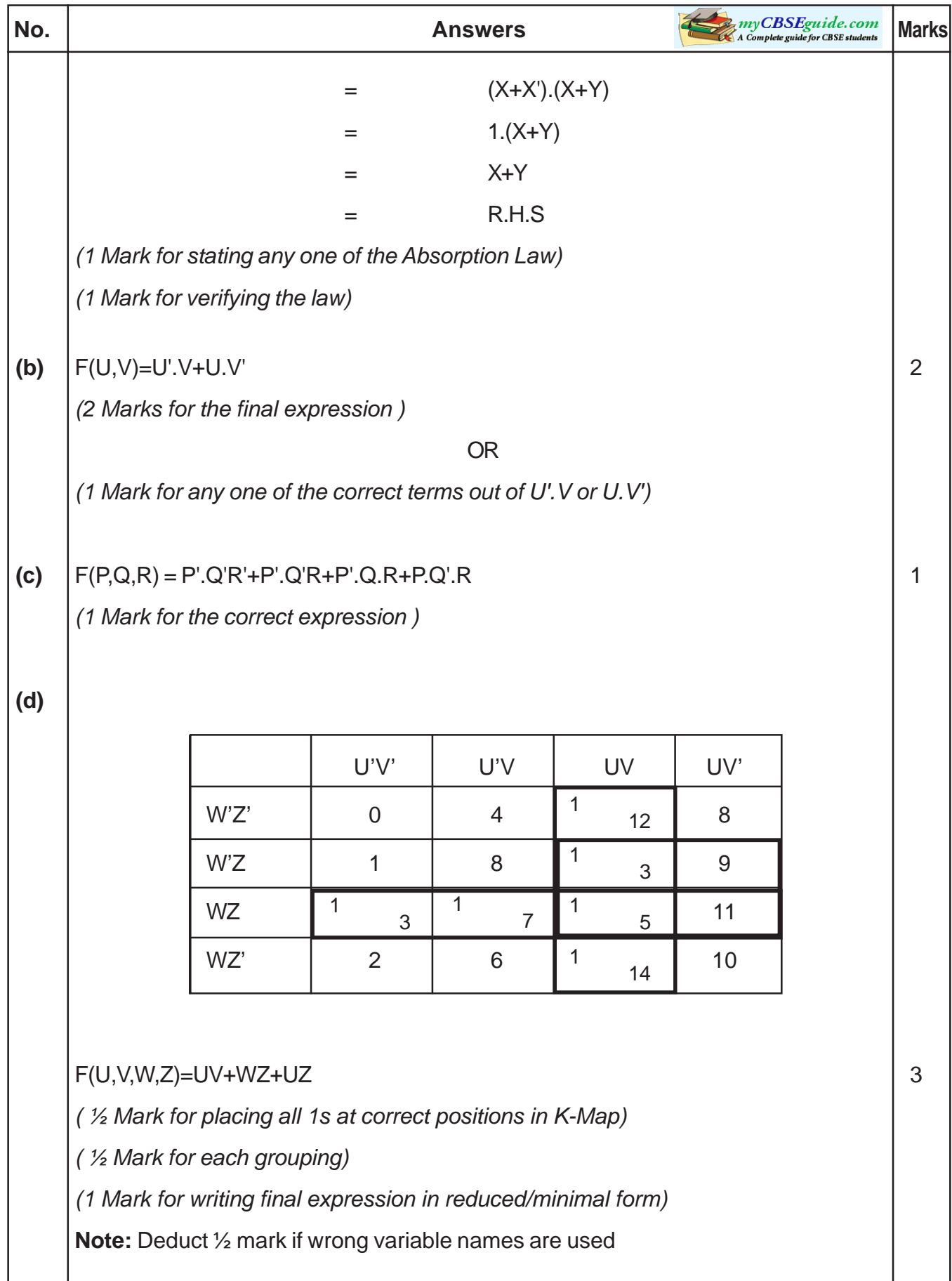

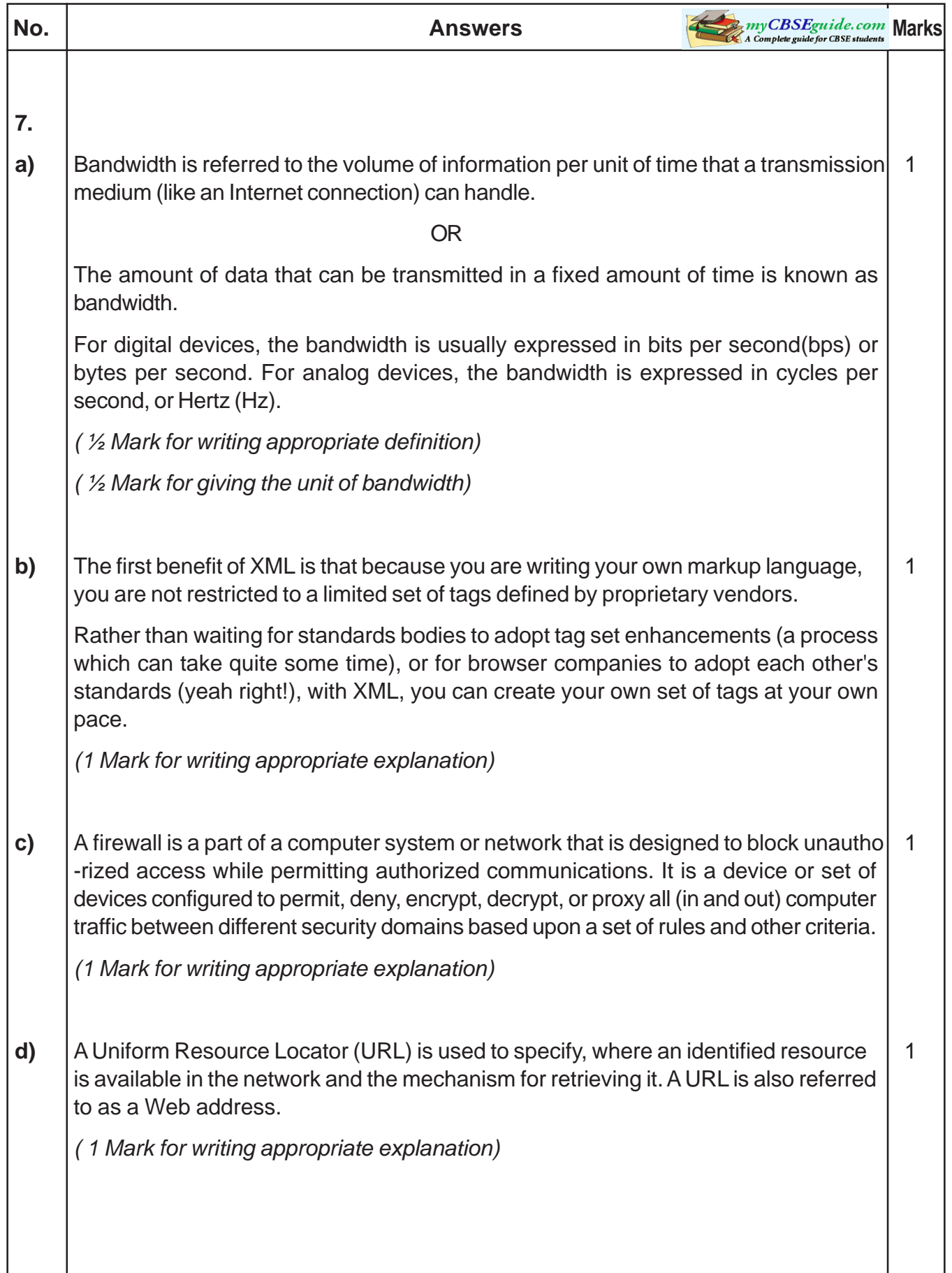

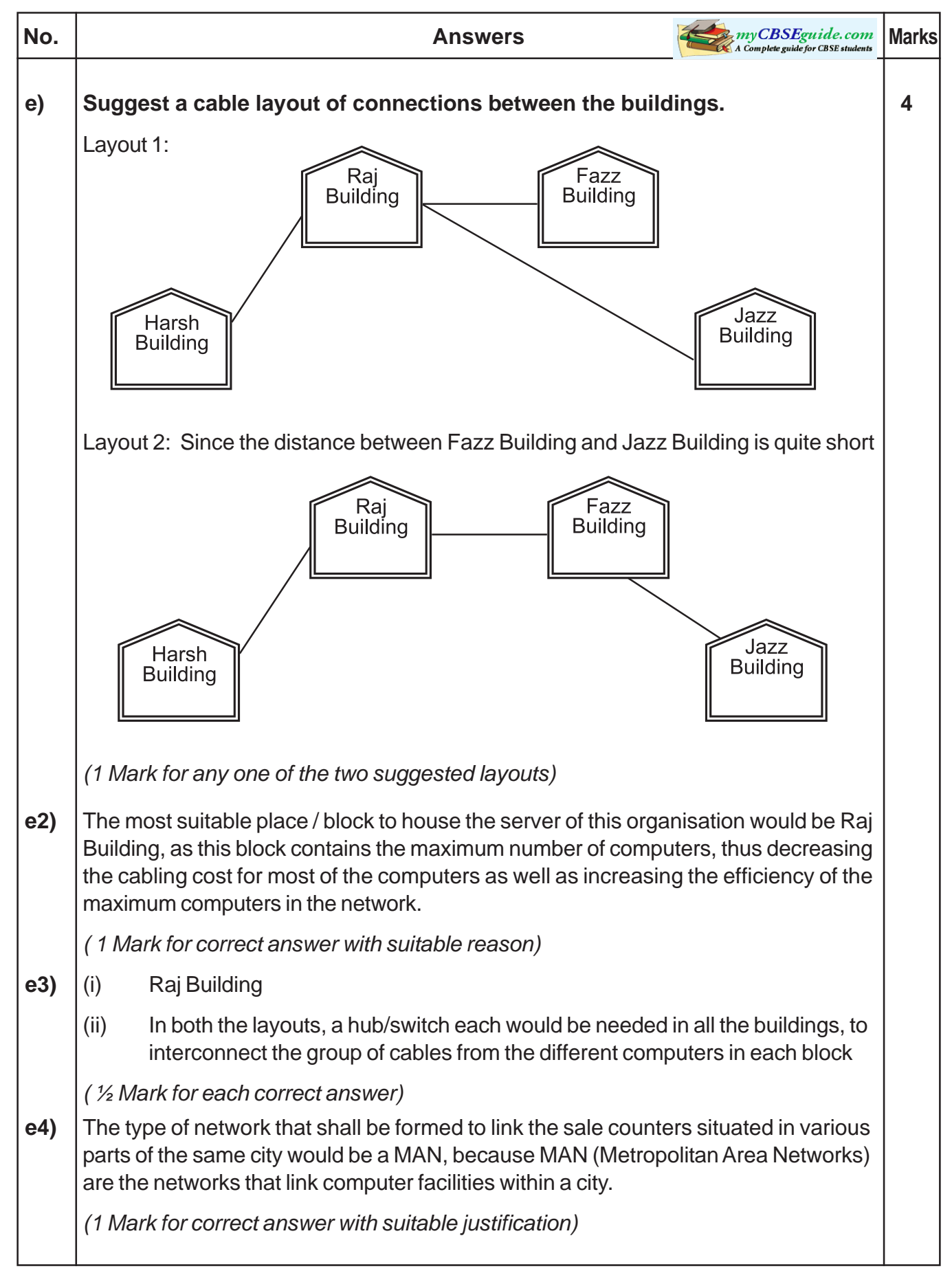

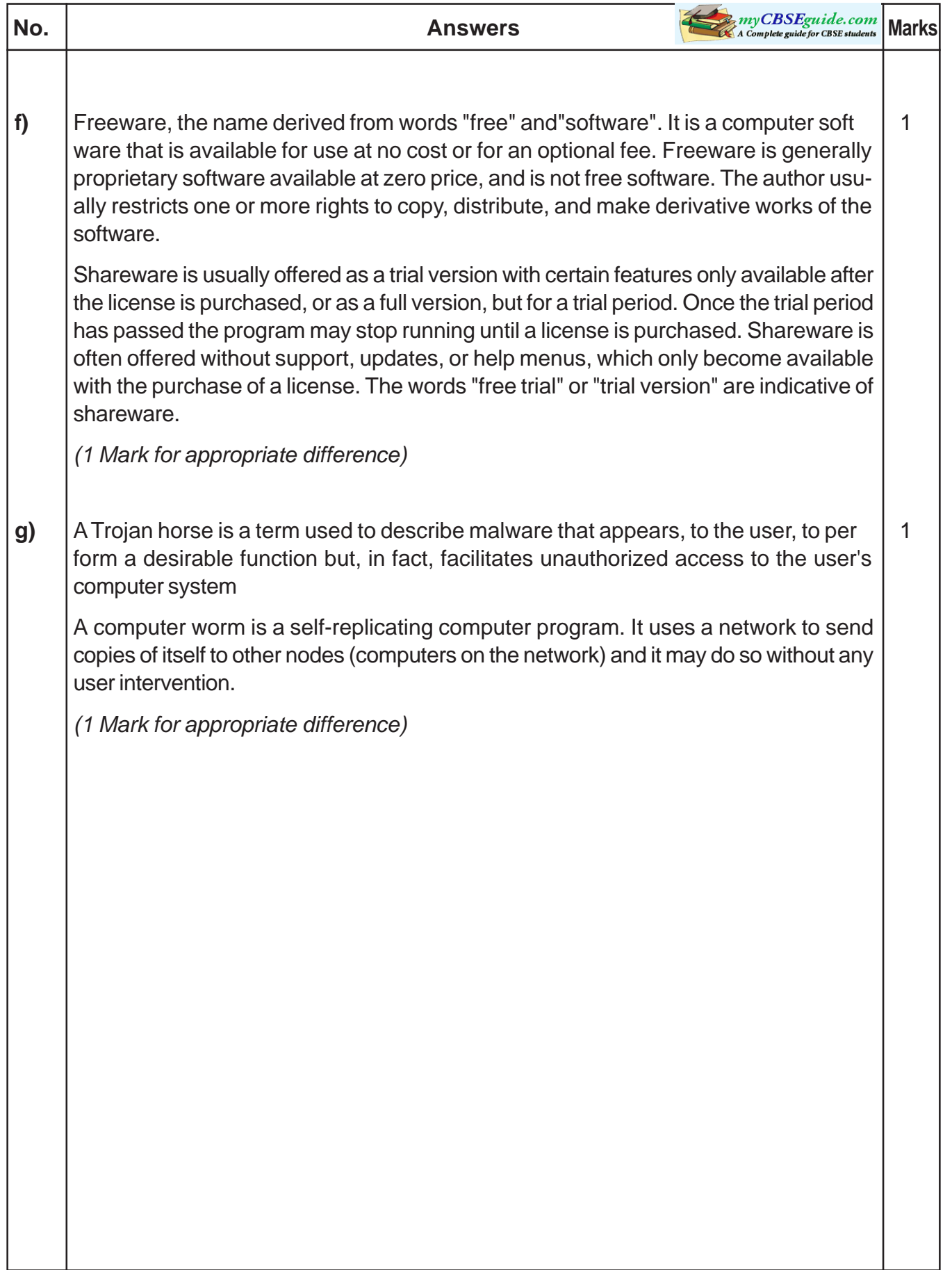